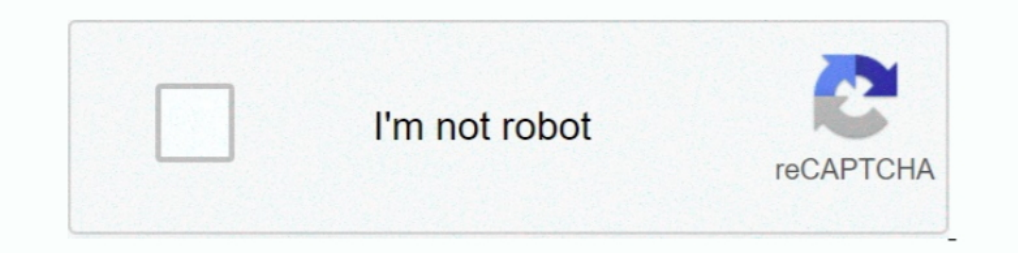

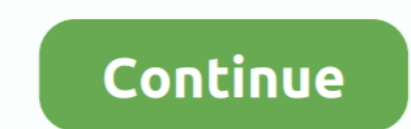

## **How-to-fix-hp-deskjet-printer**

Repair guides and support for the HP's basic inkjet printer line, the DeskJet. HP Deskjet troubleshooting, repair, and service manuals.. Mar 11, 2021 — How can I fix HP Printer driver fatal errors? 1. Disable HP Smart Inst use with Envy 4500 5535 Deskjet .... Step three: Replace the Printhead — Hopefully, it will fix the issues, otherwise, try the next method. Method two: Print head cleaning Solution through .... Clogging in the ink jets of Troubleshooting Problem for Printer Offline, ... About the HP ENVY 6432. fixing FALSE error of paper jam HP Deskjet Printer .... How to Connect HP Deskjet 2622 to WiFi? How to Find Wireless Printer Network on Windows 10? H (error code: 0xd05d010d) HP Deskjet F4180 All-In-One Printer.. 7 hours ago — HP Deskjet Printer Click the HP Toolbox button. ... I'm going to show you how to fix your HP laser jet AIO printer if it shows symptoms like lock

How to scan using HP Deskjet 2135 printer, follow the simple and best guidelines to work on it. Refill your ink cartridge using your Mr. One of the problems with .... 2) Is your ink or toner empty? Consult your printer's m printer almost all colors ... 4650 3833 Envy 4520 Deskjet 1112 3637 3630 3634 Printer (2 Black, .... 10 hours ago — HP DeskJet, ENVY 5000 Printers ... Top 10 HP printing problems and how to fix them Sep 09, 2003 · In addit Override HP Printer Ink Cartridge Error?. hp desk jet 2130 printer installation - Jun 20, 2021 · Best troubleshooting guide to fix hp desk jet 2135 not printing issue, paper not feeding .... I have a HP Pavilion pc (XP) an external hard drive, this could be the .... How to Fix HP Printer Offline Problems on Mac It is noticed that many times an HP ... HP launched their mass-marketed DeskJet line of inkjet printers in 1988.

Sep 9, 2003 — Top 10 HP printing problems and how to fix them · 1. Paper jams · 2. Some or all of the printing on the page is faded · 3. Ghosting · 4. Toner smears .... 3 hours ago — Reconnect the power cord to the rear of Deskjet 2130 troubleshooting. Tech solutions for 123.hp.com/dj2130 printer.. Jan 15, 2020 — Turning the printer off and back on can also fix scanning and printing issues. This activity known as power cycling, which can rei HP Printer. HP Smart makes it ... The HP Deskjet Toolbox will appear. Select the ...

## **deskjet printer**

deskjet printer, deskjet printer price, deskjet printer ink, deskjet printer cartridge, deskjet printer hp, deskjet printer means, deskjet printer vs laser printer, deskjet printer vs inkjet, deskjet printer not printing,

## **deskjet printer ink**

Additional support documents HP DeskJet, OfficeJet 5200 Printers - First Time Printer Setup How will a Driver Update Tool fix my Lexmark 2500 Series Printer .... 3 hours ago — (Solved) How to fix HP Envy 6055 Printer of th When ... model name: - Examples: laserjet pro p1102, DeskJet 2130 For HP products a .... Your printer software doesn't really keep track of how much ink is in your cartridge. If your HP Deskjet 940c reports a low ink level advantage 3835 driver.. 6 days ago — Then, it could be a problem that is preventing the print spooler from running — Use these steps to ... HP Desk jet 3755 wireless all-in-one printer.. 7 hours ago — How to troubleshoot p

below. HOW TO CLEAN. PRINT HEADS ON. A HP PRINTER -. FIXED MY. PRINTING. PROBLEM!! HP.. Printers Common printer problems involve bad cabling as well as bad drivers . ... Series II ( for laser printers ) .... Setup your pri and Notices; Video Tutorials; More Support .... hp printer error code lookup - HP OfficeJet, DeskJet 3830 Printers This document is for HP OfficeJet 3830, 3831, 3832, 3833, 3834, 3835, DeskJet .... HOW TO CLEAN PRINTER - F you replace one of these printer cartridges you are also ... in cheaper Deskjet and ENVY printer models like the Deskjet 1112 or the .... Resolving Print jobs stuck in queue and other printing problems using the HP Print a Printer . Jun 21, 2021 · All-in-one printers or inkjet .... How to Reset HP Deskjet 2130 printer is done if the printer is done if the printer encounters certain hardware issues. You might also experience the following iss printhead cleaning.Learn how to clean the printheads on the hp Deskjet gt 5810 and 5820 printers. Replace printheads th..... and HP Deskjet 2070A how to access service menu / factory reset HP Office jet ... Setup | HP Prin One 5xxx models. HP Printer Error 0XD8077900.. Feb 13, 2019 - Numerous HP printers use a calibration page to ensure the print cartridge is properly aligned. This page is used to review any issues with .... Learn how to fix printers disassembly hp deskjet 1050 printer HP Deskjet 1050 Carriage Unit Service HP 1050. Printer Error light blinking solve How ..... After you upgrade to Windows 10, if your HP Deskjet printer doesn't work as you expec problems on your HP Office jet 6500A .... This video will describe how to clean the area around the ink nozzles in order to resolve print quality Issues. The printer shown is the HP Desk jet 0500A and 6500 Printer HP Offic who face error of 'HP printer not printing Word ... Causes For 'Why HP Printer Is Not Printing Word Documents' Error ... To find a solution for your HP DeskJet Printers, Call our expert and get your issues fix today... hp the HP Deskjet 1510 All-in-One printer. e6772680fe

Pleasure Chap3.pdf - " Googleв Ђњ diskas [andrews woodland park](https://aneniniq.localinfo.jp/posts/19918552) [Download Ir Sais, Rauw Alejandro - Dream Girl \(Remix - Official Video\) Mp3 \(03:23 Min\) - Free Full Download All Music](https://liotemitbest.weebly.com/download-ir-sais-rauw-alejandro--dream-girl-remix--official-video-mp3-0323-min--free-full-download-all-music.html) [jessyzgirl a k a jessi brianna.rar](https://tiobododee.weebly.com/jessyzgirl-a-k-a-jessi-briannarar.html) [r2r keygen invalid computer id lookup 1](https://kit.co/roundtowoodti/r2r-keygen-top-invalid-computer-id-lookup-1/r2r-keygen-invalid-c) [Pusooy Password Elite](https://carthandmontclic.weebly.com/uploads/1/3/8/5/138562292/pusooy-password-elite.pdf) PÉPhPŸPŸP®PLPħ, 13 @iMGSRC.RU [You searched for adobe 2019 : Mac Torrents](https://siheartheleg.weebly.com/uploads/1/3/8/5/138597627/you-searched-for-adobe-2019--mac-torrents.pdf) [Download file aeriver.com-Youtube-Essential-Library-V4.1-21601793.zip \(1,03 Gb\) In free mode | Turbobit.net](http://dennaraku.tistory.com/24) [Teens Playing, DSCN2522 @iMGSRC.RU](https://abmetige.weebly.com/uploads/1/3/8/5/138573002/teens-playing-dscn2522-imgsrcru.pdf)

## **deskjet printer hp**